# **Changes in the VAX system in the Fourth Berkeley Distribution, November, 1980**

#### *Bill Joy*

## *ABSTRACT*

This document describes briefly the changes in the Berkeley system for the VAX between the distribution of January 1980 (known as 3BSD) and this, the fourth distribution, of November 1980. It attempts to be summarize, without going into great detail, the changes which have been made, and is intended to be used by someone who is familiar with the system to quickly re-acclimate themselves to the new system.

## **Major changes**

- There is a new format for **.o** files and also a new archive format. Old **.o** files must be discarded and the programs compiled from the source again. Old archives can be converted to the new format with *arcv*(8), but if they contain old **.o** files they have to be completely recreated. New libraries for the loader **must** have a table of contents, see *ranlib*(1).
- The C compiler and associated programs now take arbitrary length names, not chopping them off at length 7 or 8. Other changes in C are described under **cc** below.
- There is a new version of the C shell, which supports "job control" and which uses a new tty driver. See *newcsh*(1) and *newtty*(1) for details. Programming considerations for the new system mechanisms involved are described in *jobs*(3). Users of the older **csh** can use **oldcsh** until they have time to learn the new features.
- The standard output (in the standard i/o library) is now line buffered by default when the output is a terminal. So that essentially all programs may work without change in the presence of this extra buffering, a partial output line is flushed whenever the library goes to the system to read from the standard input.
- A number of performance enhancements have been made. Under normal timesharing loads, the system time has been decreased about 10%. The changes to the standard i/o library and improvements to the character handling routines to terminals have reduced greatly the cost of terminal i/o. The new version of the loader and the addition of table of contents to loader archives have speeded up loading of large programs by about a factor of 3. Improvements to the system data structures have decreased the time required for most system calls, increasing the amount of time available to user programs.
- A bug has been fixed in the C optimizer which caused incorrect code to be generated for the random number generator. A consequence of this is that the **rand** function in this version of the system produces different sequences. Fallout from this is the fact that the secret-mail facility encryption scheme is subtly changed by this bug fix. All users should re-enroll in secretmail using **enroll;** messages sent before re-enrolling can be read using **/usr/old/bin/xget.**

## **Section 1**

This is a brief summary of the changes which have been made in section 1 of the manual. In general, a number of system maintenance commands have been moved to section 8 of the manual as they are of little interest to the average user. In addition, to reduce the bulk of the manual, a number of very-closely related commands have been merged together onto a single manual page; thus **ccat**, **compact** and **uncompact**, which had three separate pages in the last edition of the manual, now have only one, and the line printer commands **lpr, lpq** and **lprm** have been placed on a single page.

- **ac** Now appears in section 8.
- **adb** Now correctly initializes the maps when debugging the system. Control characters are now printed using the **ˆx** convention when the **C** output format is used. The increment for dot in the **p** format is now (correctly) 4. A previously undocumented command is **\$?**, giving the output of **\$r**, preceded by the process id and signal stopping the process. The bug which cause the running process to always stop at location 2 when first run has been fixed.

**analyze** Now appears in section 8.

- **ar** Now creates a new archive format, in which the critical information is stored in ASCII, and thus portable between the VAX, PDP−11, and other machines. See *old*(8) for information on dealing with the old format. The program *arcv*(8) converts old (binary format) archives to new format, in place. Beware, however: the format of **.o** files has changed, so archives of object files must be recompiled (see **cc** below).
- **ar11** Is now in **/usr/old/bin** see *old*(8).
- **arff** Is now *arff*(8).
- **as** A new option **−R** causes the assembler to make data segments read-only and shared; this replaces the cumbersome '':rofix'' script used in the previous distribution. For very large assemblies there is an option **−J** which causes the assembler to use four-byte jumps to avoid ''Branch too far diagnostics.'' Local labels have been added to the assembler defined by ''*n*:'' and referenced as ''*n*f'' or ''*n*b''; see the assembler manual in volume 2c for details. All tables in the assembler have been made extensible so that there should be no problems with assembling enormous files. The assembler has also been sped up by 25-40%.
- **at** A number of security problems with the *at* command have been fixed.
- **biff** Is a new command which can enable immediate notification when mail arrives; if you give the command ''biff y'' then the first few lines of each piece of mail sent to you is printed on your terminal. This is a (different flavor) replacement for the MAIL variable of **sh** or the mail variable of **csh.**
- **cat** New options **−n** numbers lines; **−s** crushes out multiple blank lines, replacing **ssp**; **−v** prints control characters in the **ˆx** format. The commands *num*(1) and *see*(1) now just invoke *cat.*
- **cc** A newer version of the C compiler supports more strongly typed structures. Field names need not appear in only one structure; rather the compiler insists on correct typing of pointers accessing structures in contexts where this would cause ambiguity, and producing a warning in other cases when the pointer does not have the correct type to access the field name.

A new type **void** may be used in a declaration or a cast to indicate that there is no result, or that a value is to be discarded.

The compiler has been changed to accept arbitrary-length names. For maximum portability it is better to limit names to 8 characters, 7 characters for externals, but this is no longer required. The longer names bring a new **.o** format, incorporating a string table, and consequently a large number of programs are changed. The critical ones exist in ''old'' versions to ease conversion pains.

A number of bugs in the compiler have been fixed. To avoid remaining bugs in the code generator, the declaration of **register char** and **register short** variables are currently being

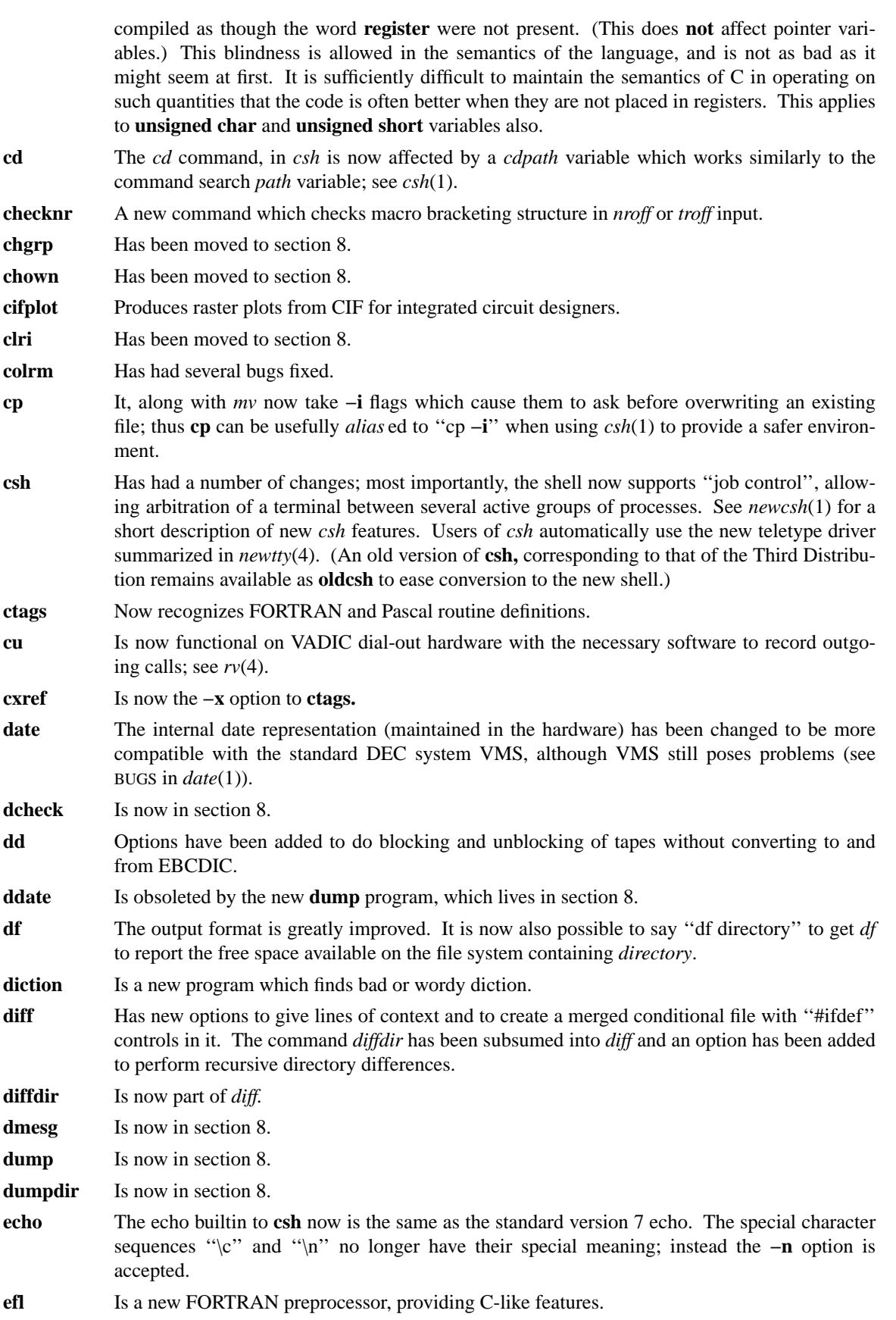

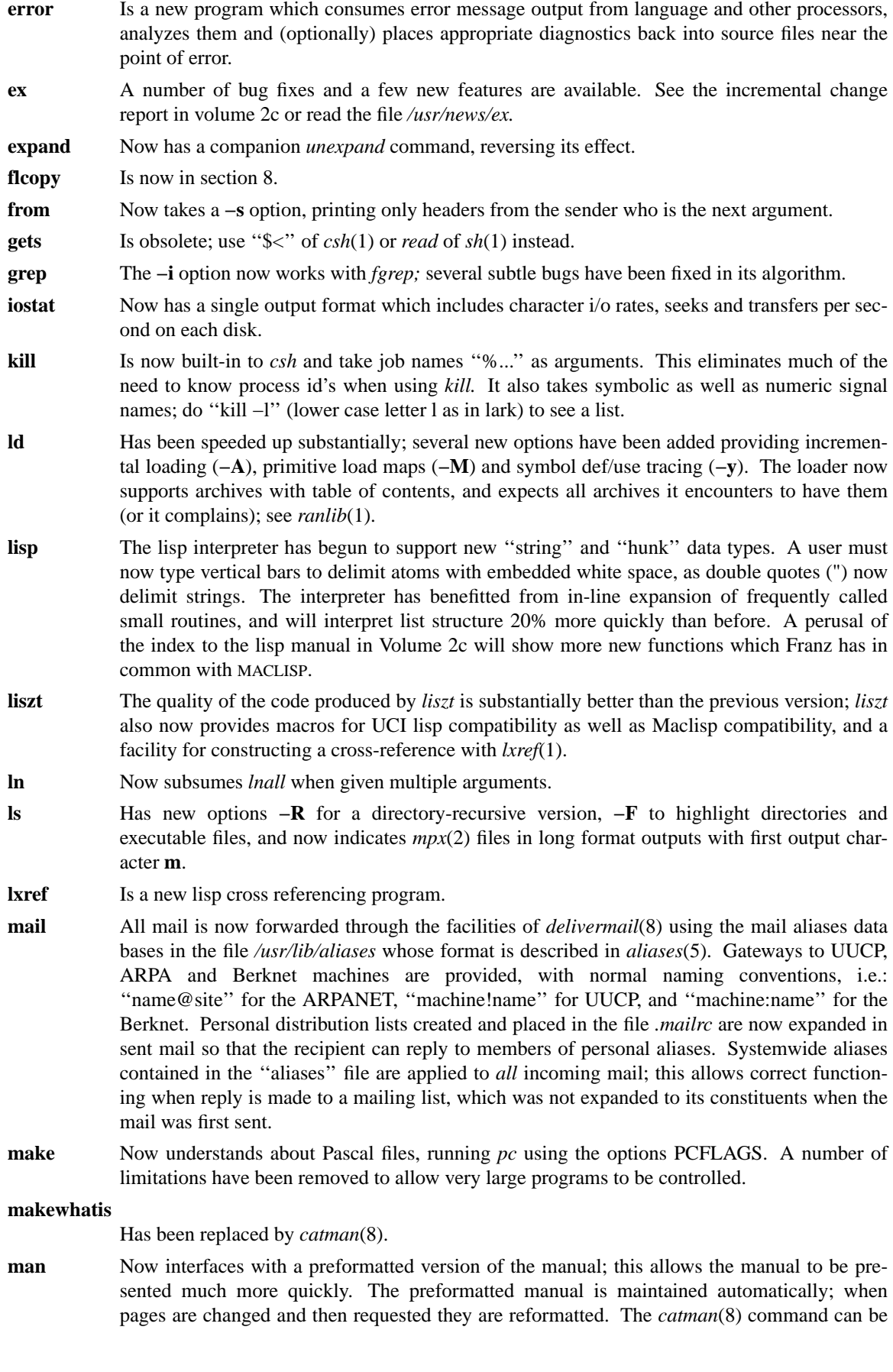

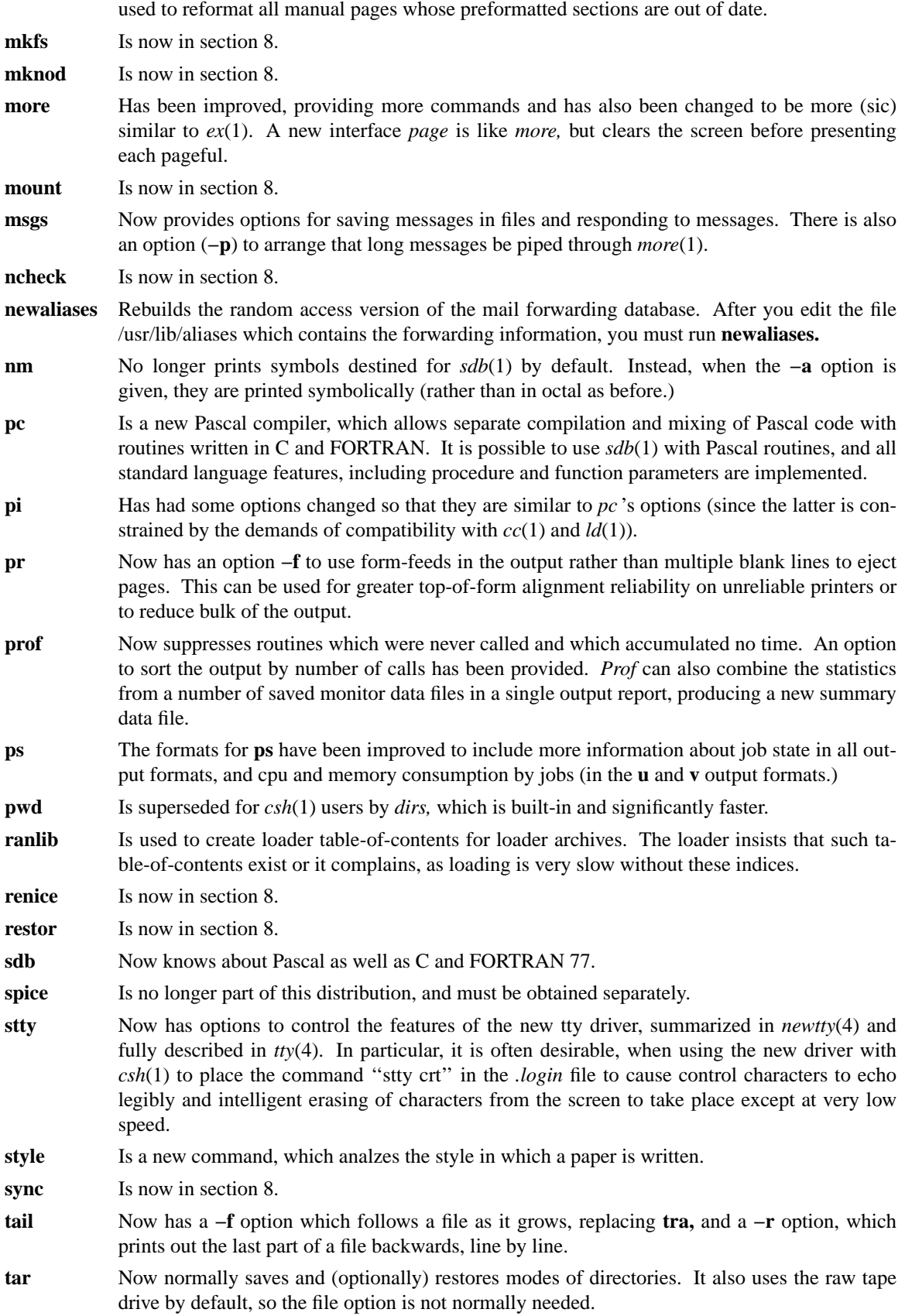

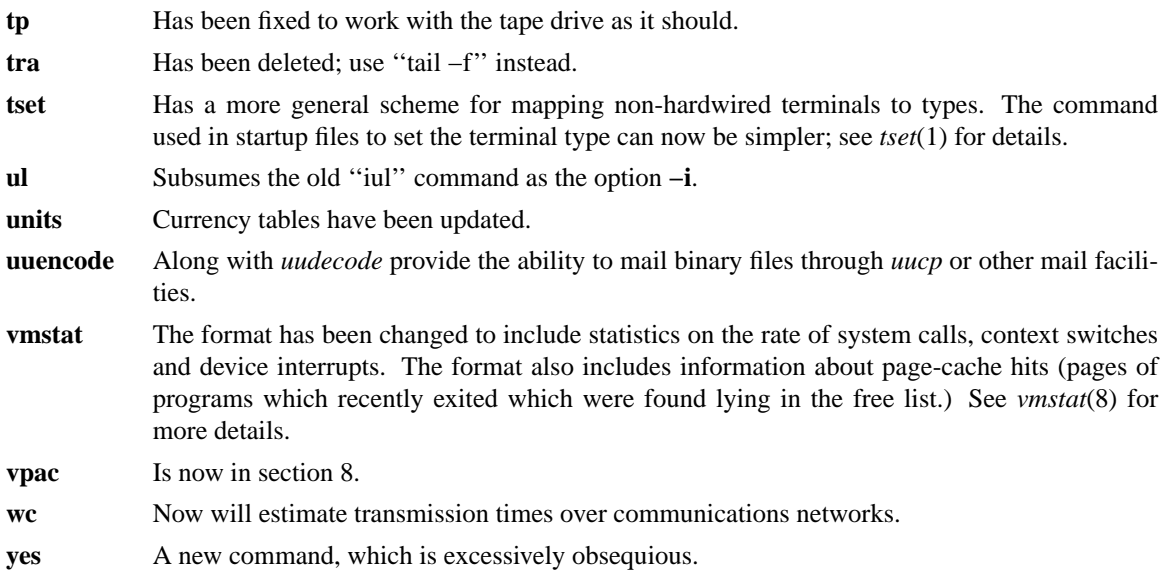

# **Section 2.**

The important changes to section 2 define the mechanisms needed to support the job control facilities of *csh*(2) defining new system calls **getpgrp, killpg, setpgrp** and providing a version of the **signal** system call interface with clean semantics; this is described in *sigsys*(2). For a general introduction to the new job control facilities from a programming standpoint see *jobs*(3).

The system calls in section 2 have been identified as to origin: those in section 2V are peculiar to the VAX Virtual Memory version of the system. Some of these (e.g. **vread** and **vwrite** which are likely to change soon are so marked.) Calls resulting from the job control facilities are in subsection 2J.

**getpgrp** Is a new system call, which returns the process group of a specified process.

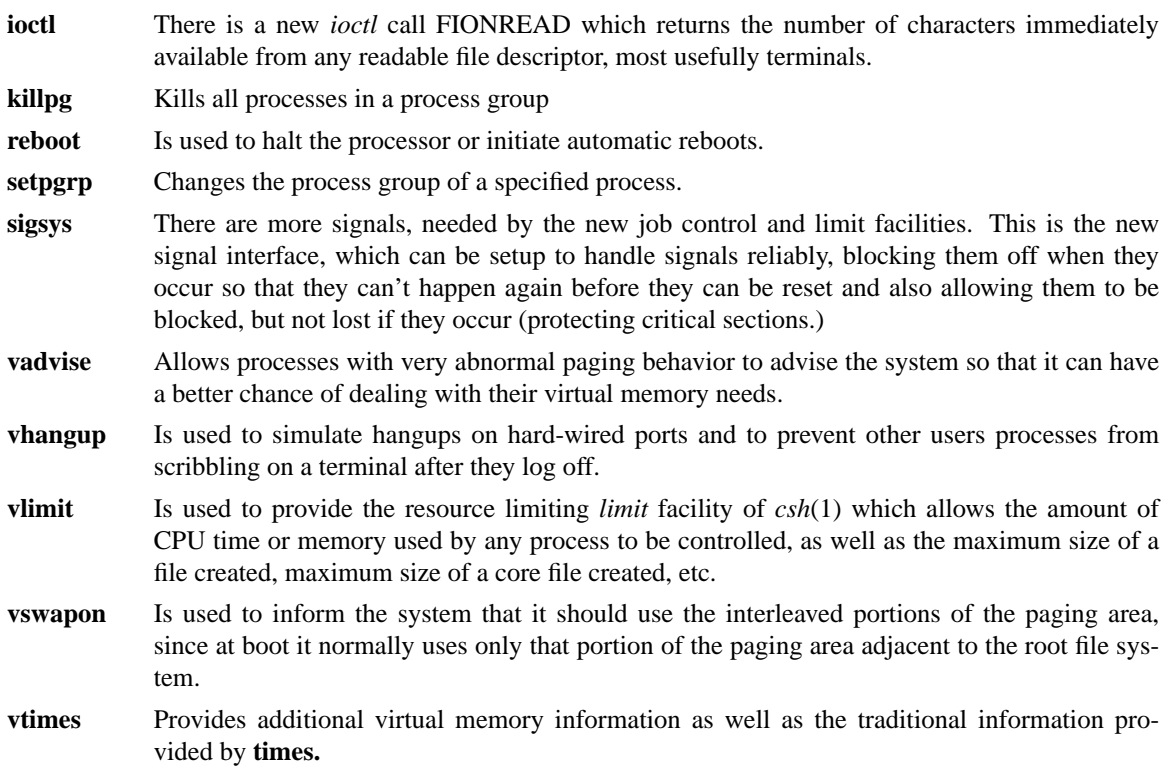

**wait3** Provides options which allow return of **vtimes** like information about the virtual memory utilization of terminated processes as well as allowing one to determine if any children have changed state without blocking if none have.

#### **Section 3**

The major change to the standardly available library routines is in the standard i/o library handling of the standard output. The standard output is now line buffered by default when it is directed to a terminal. In order that old programs which do terminal i/o continue to work (in almost every case) without change, the standard i/o library flushes a partial line in the standard output buffer whenever a read is made from the standard input.

**curses** Is a new library of routines to do terminal independent cursor motions. This is a higher level set of routines based on the low level *termcap*(3). **dbm** Has been changed to use 1024 byte blocks internally. If you have old data files and recompile a program which uses **dbm** on them, you must recreate the files in the new format. **getfsent** Is a new package of routines for locating entries in the file system information file, **/etc/fstab. jobs** Is a descriptive page on use of the new job control facilities. **malloc** Hasn't been changed yet (unfortunately), but we have discovered that it has extremely poor behavior if used to allocate a large number of blocks in a large virtual address space, as it tends to page fault on a large number of pages whenever you allocate more storage when the free list is nearly empty. Very large applications should write their own free storage management routines based on *sbrk*(2) until a new version of **malloc** is ready. **nlist** The namelist has been changed to embed a string table. The definition of the namelist in **<a.out.h>** now includes a **union** construction which the C compiler will not let you initialize. Thus if you wish to use **nlist** you should use **<nlist.h>** instead of **<a.out.h>** as it doesn't include a **union** construction and initializations of **struct nlist** objects are thus possible. **rand** Generates different sequences, due to a bug fix in the C optimizer (i.e. the old routine was flaked out due to the bug.) **regex** Is a new library routine which allows compilation and execution of regular expressions. **stdio** Has been changed to have line buffered standard output to terminals by default (as described above). **sigset** Is the user-level interface to the new signal facilities, providing reliable and convenient handling of signals. **string** The routines **strcatn strcpyn** and **strcmpn** are now decreed to be spelled **strncat**, **strncpy** and **strncmp** in the official version (to be compatible, e.g., with PDP-11 UNIX), but both versions still exist (temporarily). **termcap** Is the new name for the previously misnamed **termlib** library.

## **Section 4**

The system now supports additional i/o disciplines and devices:

- **bk** A "line discipline" which allows efficient, high-speed, input for uploading of programs and networking over asynchronous communications lines.
- **dh** Abel DMAX-11 dh emulators.
- **hp** Includes RM-05 support (including the SI MASSBUS disks).
- **lp** A driver for a standard lineprinter interface.

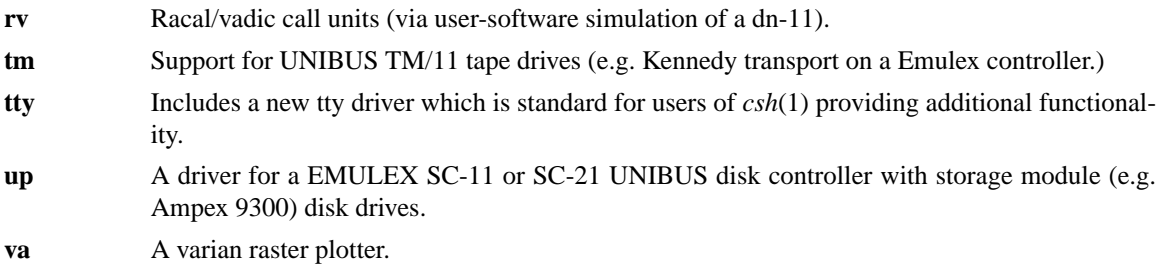

### **Section 5**

The changes impacting most users are the new archive and object file formats. The new object file format requires recompilation of all **.o** files, as the new format includes a string table for names while the old table had only fixed space for 8 character names. The new archive format is portable, and can be easily converted to using *arcv*(8).

- **a.out** Now includes a string table. New macros are provided for dealing with executable files, and the names of the headers and the include files have been changed. You should read this section if you have programs which work with the bits in these files.
- **acct** The system now maintains all the information fields in this file.
- **aliases** This file gives forwarding information for mail. The **delivermail** utility, which is invoked by the mail handlers, uses this information to forward mail and to implement distribution groups. The program **newaliases** must be run whenever this file is edited, since the **delivermail** program actually uses a binary version of this file.
- **ar** Now uses a portable format. Old formats may be converted using *arcv*(8), although converting old loader archives is pointless, since the **.o** files must be regenerated anyways.
- **core** The maximum size of a core file can now be limited with *limit* of *csh*(1) or by calling the system call **vlimit.**
- **environ** Has acquired a USER variable with the login name of the user.
- **fstab** Is a new data structure, kept in the file **/etc/fstab;** it greatly simplifies the system startup script **/etc/rc,** the interface of the dump program, and is a central figure in the automatic reboot procedure. It is possible to reconfigure the disk drives simply by changing this data base. No file system dependent commands need appear in **/etc/rc.**
- **stab** Describes the symbol table entries for the symbolic debugger which appear in **a.out** files.
- **termcap** Has been changed to describe even more terminals and functions.
- **ttytype** The standard naming for terminals in this file is now to give long names; thus dialups should be described as ''dialup'', not as ''sd'' like before.

**vfont** There are now rotated versions of all the fonts for use on output devices which run 11 by 8.5 inch (sideways) paper. The Hershey fonts have been extensively edited to fix problems and fill in missing and mangled characters.

## **Section 6**

There are a number of new games, including the popular ZORK game as well as more mindless and more popular games, such as **snake**, and human-humiliating games such as **boggle**.

- **aardvark** Is one of several dungeon-exploration games.
- **boggle** Is an implementation of the Parker-Brothers game, in which you and the computer look for words and you are humiliated by the computer.

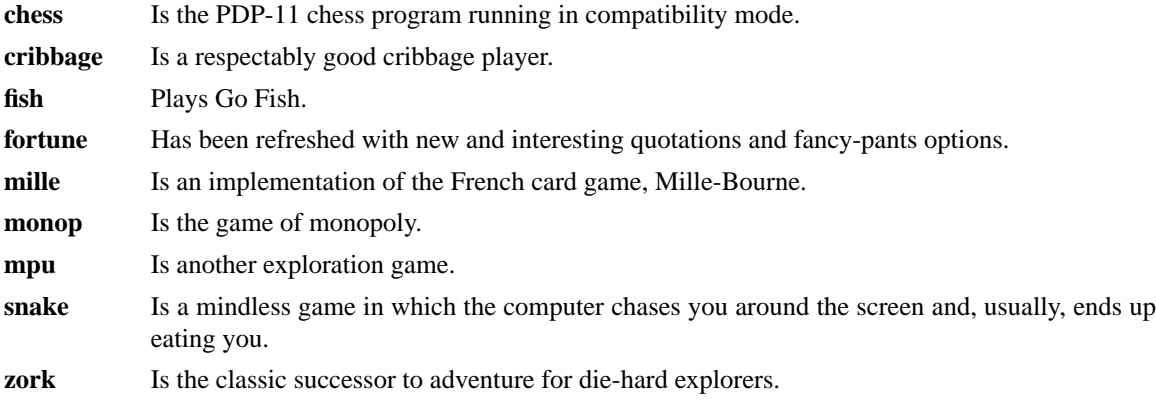

## **Section 7**

**hier** Has been updated to reflect changes in this distribution.

## **Section 8**

There is a major organizational change in section 8: the maintenance commands have been moved here from what was section 1m (which no longer exists) and have also (almost all) been moved into the directory **/etc.**

The procedures for system reboot have been substantially changed. The system now has provisions for automatic reboot and file system repair after a crash. The system has been changed so that the disks are kept more consistent, so that the repair program can easily tell whether the inconsistencies it finds are simple and reasonable to fix. If it finds unexpected inconsistencies, then the automatic reboot will fail and the new *fsck* interactive repair program can be run.

- **adduser** There is now a shell procedure **vipw** which locks the password file for editing, so that you can't get messed up by people changing their password while you are adding users.
- **arcv** Converts to the new archive format (as discussed previously.)
- **bproc** Is defunct; see **reboot** which replaces it.
- **catman** Is a new command, which creates the preformatted version of the on-line manual from the nroff source for the manual pages. It also creates the data base for *whatis*(1) **/usr/lib/whatis,** replacing **makewhatis.**
- **crash** At the point of a system crash, the system now will automatically reboot itself if the autoreboot switch on the machine is set, print the registers and the top few locations of the stack, and will then normally ''preen'' the file systems and come up multiple user again. The system does not (yet) automatically dump core to disk when a crash occurs, so the procedures described in **crash** are still used to take a crash dump; in order to get one, you have to be running with auto-reboot disabled when the crash occurs. Note that you must now use **dd** to copy crash tapes, as the tapes are blocked ''bs=20b''.
- **cron** Now runs the executed commands as **root;** before it ran them as **daemon** which kept a number of reasonable **crontab** entries from working properly.
- **dcheck** Is obsoleted, in all normal usage, by *fsck*(8).

**delivermail**

Is a new daemon which acts as a postman and routes mail destined for foreign networks. It also interprets distribution, forwarding and alias lists from the file **/usr/lib/aliases,** which replaces the function only partially performed previously in **/usr/lib/Mail.rc.**

- **dump** The dump program now is much more robust. It restarts after bad tapes are encountered, and will keep a selected group of operators informed about what it is doing. A **dumpdates** file which is kept in ASCII replaces the old binary format **ddates** file, making it easy to edit. **Dump** uses the new **fstab** file system table which records the desired frequency of dumps, and a new option **w** will tell the operators what needs to be dumped.
- **flcopy** Has a new option **−h** to start halfway through, writing a disk from an existing **floppy** file without reading the disk.
- **fsck** Is a new, intelligent, interactive file system check program. It is normally run automatically at reboot with the option **−p** to preen all the file systems and fix normal minor incomplete operations. If any unexpected problems arise, the automatic reboot will fail and **fsck** should be run manually. There is a document explaining the use of **fsck** and all the errors which can occur in standard UNIX systems. Most errors are prohibited from happening in this version of the system unless there is hardware or software failure; **fsck** was designed with adversity in mind to deal with these exceptional cases and is very easy to use to fix up addled file systems.

**getty** Is the new name for the old **getty.vm**.

**halt** Halts the processor cleanly when no reboot is desired, regardless of the setting of the autoreboot switch on the machine.

**icheck** Is largely replaced by **fsck.**

- **init** Now understands how to initiate an automatic reboot. When passed appropriate information as parameter at boot time, it will immediately run **/etc/rc** with parameter **autoboot,** causing it to run a disk check. If **/etc/rc** exits with a non-zero exit status, the reboot we be considered a failure, and a single user shell is given to the console as before. The form of **/etc/rc** is such that interrupting the automatic reboot also yields a single-user shell on the console. **Init** has also been fixed so that ''kill 1'' attempting to bring the system down single user will not hang irretrievably if some processes refuse to die because of hardware or software malfunction. Instead, **init** gives a single user shell and a warning that something is amiss.
- **mkfs** It is critical that all newly created file systems have **lost+found** directories as created by...

#### **mklost+found**

Which creates empty directories into which **fsck** places detached files which it reconnects.

- **mount** Now takes an option **−a** to mount all normally mounted file systems as specified in **/etc/fstab.**
- **ncheck** Is obsoleted in normal usage by **fsck.**
- **old** Is a front for a number of old commands dealing with old formats for **.o** files and archives. These commands are kept in **/usr/old** and its subdirectories and can be used to keep your sanity until you have time to convert your programs to the new formats.
- **reboot** Describes the new reboot procedures, based largely on the automatic reboot facility. Also describes the cold-start and emergency-start procedures (which came from the old **bproc** manual page.)
- **sticky** The system has been changed so that text pages of processes which have exited are retained in the free page pool in core (at least for a while), so that they will not have to be read from the disk again if they are needed quickly. This tends to make heavily used commands behave much as **sticky** was intended to make them behave on swap based systems.
- **swapon** The system supports paging interleaved across disks and controllers, but bootstraps running only on one disk. This command makes the additional pieces of the paging area available.
- **umount** Now takes a **−a** option, to attempt to unmount all file systems mentioned in **fstab.**
- **vipw** Is a new script which lock the password file while editing it. If the password file is being changed (e.g. by the  $password(1)$  command), then **vipw** complains, and avoid the race condition.